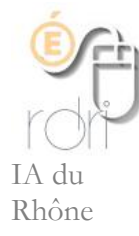

# **Améliorer la lisibilité des textes imprimés pour les enfants dyslexiques**

## **Présentation**

Une récente étude du Laboratoire de psychologie cognitive (CNRS/Aix-Marseille Université) montre que « l'augmentation de l'espacement des lettres d'un mot et des mots d'un texte améliore la vitesse et la qualité de la lecture chez les enfants dyslexiques, et ce sans aucun entrainement préalable.

Ils lisent en moyenne 20 % plus vite et font deux fois moins d'erreurs.

Une application iPad/iPhone a été élaborée par l'équipe et est disponible sous le nom de « DYS ». Elle permet aux parents et aux enfants de modifier l'espacement des lettres et de tester les bénéfices de cette manipulation sur la lecture. Les chercheurs pourront ainsi recueillir à grande échelle et en temps réel des données qu'ils pourront ensuite analyser et étudier. »

Source (Paris, 5 juin 2012) [: http://www2.cnrs.fr/presse/communique/2645.htm](http://www2.cnrs.fr/presse/communique/2645.htm)

# **Comment augmenter les espaces dans un logiciel de traitement de texte ?**

## **Dans word [\(télécharger un modèle\)](http://franck.bernetiere.free.fr/dyslexie/modele_dyslexique.dot)**

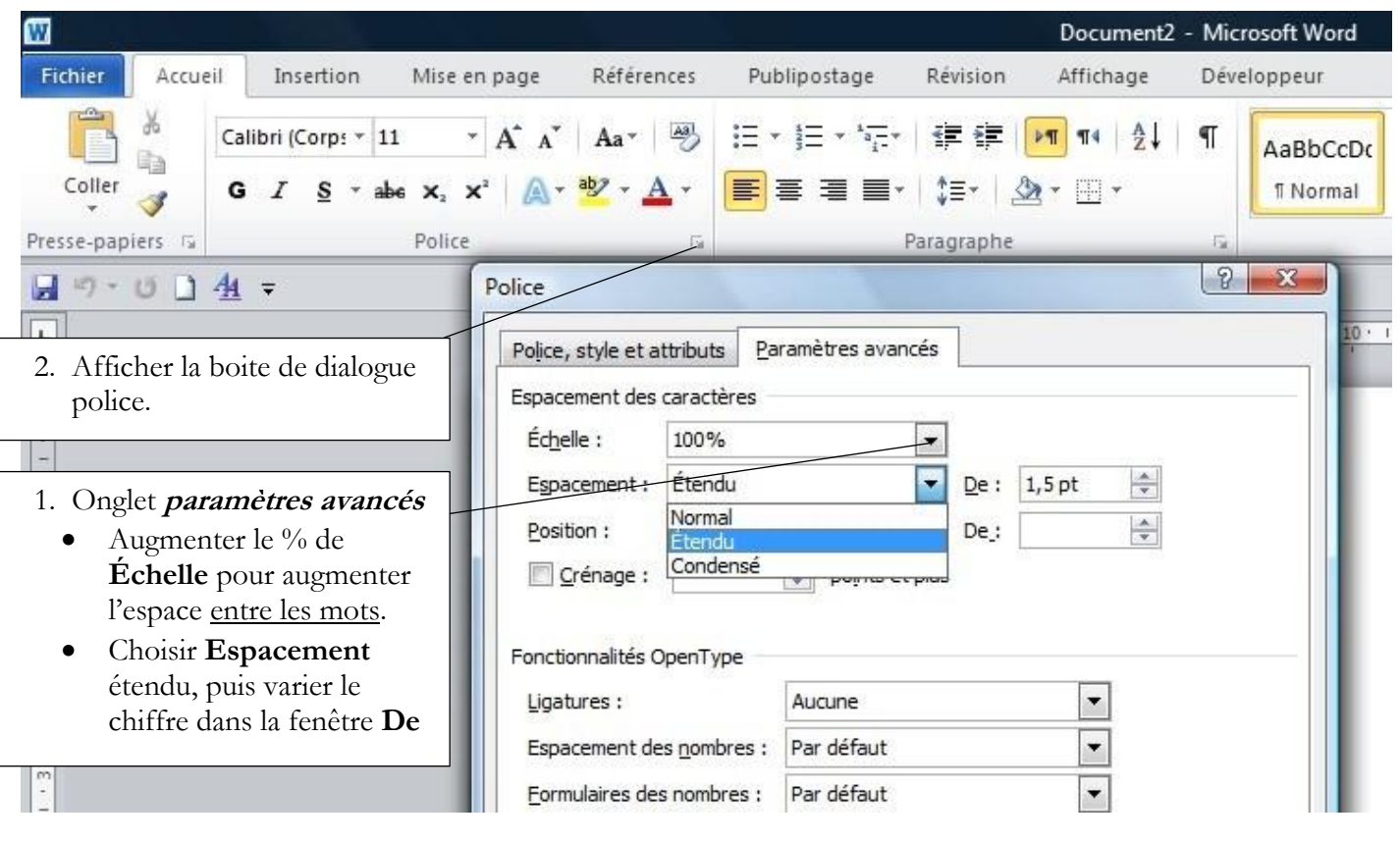

## **Dans Open Writer [\(télécharger un modèle\)](http://franck.bernetiere.free.fr/dyslexie/modele_dyslexique.ott)**

Cliquer sur **Format** puis **Caractère** pour ouvrir la fenêtre ci-dessous et choisir l'onglet **Position**.

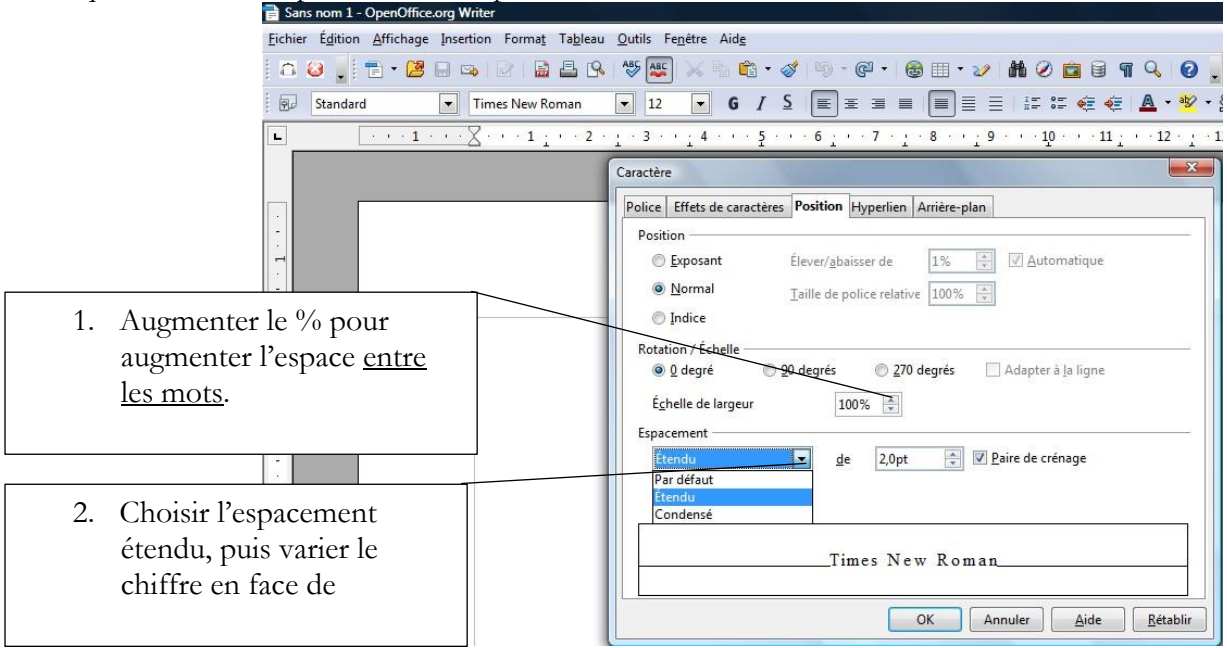

# **D'autres critères à prendre en compte pour l'amélioration de la lisibilité**

# **Choix de la police**

#### **L'empattement (police avec serif)**

Il sert à **renforcer la ligne de base**, améliorant la lisibilité de la police, surtout sur papier. Pour exemple, times new roman ou Garamond (celle utilisée dans ce texte), mais Cambria ou Lucida sans unicode paraissent encore plus adaptées.

## **La taille**

12 est une taille moyenne couramment employée.

# **Mise en page**

## **La longueur des lignes**

La longueur des lignes de texte est aussi un facteur de lisibilité (un texte dont la ligne est trop longue est difficile à lire, car il est alors plus difficile de trouver la ligne suivante). Essayer de ne pas dépasser 100 caractères par ligne (comme ici).

## **Alignement**

La justification du texte à gauche et à droite,très prisée par la presse, a pour défaut de créer des espacements gênants entre les mots lorsque la ligne est trop courte. Il est donc préférable de choisir un alignement à gauche.

## **Paragraphes et interlignes**

Il est important de ménager des espaces « vides » pour aérer la mise en page et faciliter la distinction entre les blocs de textes. Assurez-vous d'avoir un interligne suffisant : un espacement trop faible entre deux lignes complique la lecture d'une ligne à une autre.